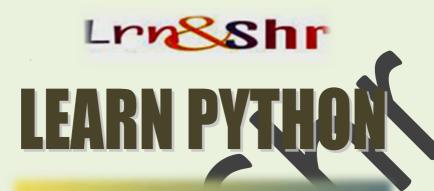

PYTHON

LEARNING MODULE-2

www.clrn-shr.com

# PYTHON CONDITIONAL STATEMENTS

- if else and elif Statement
- while Loop Statement
- for Loop Statement
- break Statement
- continue Statement
- pass Statement

#### if - else - elif Statement:

if statement- This is used to execute a block of statement based on the condition block. When the specified condition block satisfies expression; it executes, otherwise it exits. Example is shown in practice program1.

**If-else statement-** It allows the programmer to execute both condition blocks i.e. in case of true – it executes true expression and in case of false- executes false expression. Hence it can execute two or more than two blocks at a time. Example is shown in practice program 2.

**If-elif-else statement**- This statement is used to check the number of condition blocks from start to end, and will only execute true block expression, as shown in practice program 3.

#### **Practice Program 1-**

Program to print whether numbers entered are same.

```
num1 = float(input("Enter number : "))
num2 = float(input("Enter another number : "))
if (num1==num2):
    print("Both the numbers are same")
```

#### Program Output (executed twice to display both output)

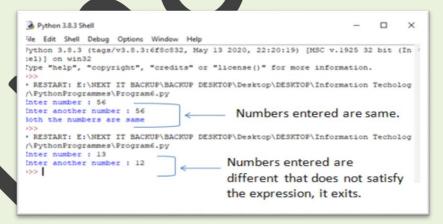

#### **Practice Program 2-**

Program to print the nationality by using 'felse'.

```
name=str(input("Enter your country of birth: "))
if name == "India" :
    print("You are Indian.")
else :
    print("You are foreigner")
```

### PROGRAM OUTPUT (executed twice to display both output)

```
File Edit Shell Debug Options Window Help

Python 3.8.3 (tags/v3.8.3:6f8c832, May 13 2020, 22:20:19) [MSC v.1925 32 bit (In tel)] on win32

Type "help", "copyright", "credits" or "license()" for more information.

>>>

= RESTART: E:\NEXT IT BACKUP\BACKUP DESKTOP\Desktop\DESKTOP\Information Techolog y\PythonProgrammes\Program4.py
Enter your country of birth: India
You are Indian.

>>>

= RESTART: E:\NEXT IT BACKUP\BACKUP DESKTOP\Desktop\DESKTOP\Information Techolog y\PythonProgrammes\Program4.py
Enter your country of birth: France
You are foreigner

>>>
```

#### **Practice Program 3-**

Program to print birthstone based on month, using 'if-elif-else'.

```
mon=str(input("In which month were you born?:"))
if mon == "January":
  print("Your Birthstone is Garnet")
elif mon == "February":
  print("Your Birthstone is Amethyst")
elif mon == "March":
  print("Your Birthstone is Aguamarine")
elif mon == "April":
  print("Your Birthstone is Diamond")
elif mon == "May":
  print("Your Birthstone is Emerald")
elif mon == "June":
  print("Your Birthstone is Pearl")
```

contd.....

```
elif mon == "July":
  print("Your Birthstone is Ruby")
elif mon == "August":
  print("Your Birthstone is Peridot")
elif mon == "September":
  print("Your Birthstone is Sapphire")
elif mon == "October":
  print("Your Birthstone is Opal")
elif mon == "November":
  print("Your Birthstone is Topaz")
else:
  print("Your Birthstone is Turquoise")
```

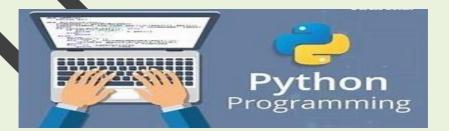

#### PROGRAM OUTPUT (output based on months entered)

```
Python 3.8.3 Shell
                                                                                Χ
File Edit Shell Debug Options Window Help
Python 3.8.3 (tags/v3.8.3:6f8c832, May 13 2020, 22:20:19) [MSC v.1925 32 bit (In
tel) 1 on win32
Type "help", "copyright", "credits" or "license()" for more information.
= RESTART: E:\NEXT IT BACKUP\BACKUP DESKTOP\Desktop\DESKTOP\Information Techolog
v\PythonProgrammes\Program7.pv
In which month were you born? : March
Your Birthstone is Aquamarine
>>>
= RESTART: E:\NEXT IT BACKUP\BACKUP DESKTOP\Desktop\DESKTOP\Information Techolog
y\PythonProgrammes\Program7.py
In which month were you born? : January
Your Birthstone is Garnet
>>>
= RESTART: E:\NEXT IT BACKUP\BACKUP DESKTOP\Desktop\DESKTOP\Information Techolog
v\PythonProgrammes\Program7.py
In which month were you born? : December
Your Birthstone is Turquoise
>>>
```

#### **Nestedif Statement:**

When 'if' statement is used inside another 'if' statement, it is called 'Nestedif'. For instance –

If condition 2:

If condition 1:

print statement1

else:

print statement2

Meaning -when condition1 satisfies the block than it prints statement 1. Otherwise it tests another condition block and continues till the block ends, refer Program 4:

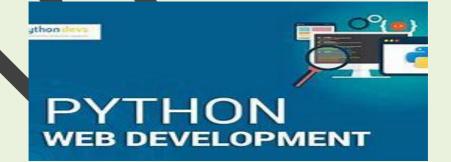

www.clrn-shr.com

#### **Practice Program 4-**

Program to compare two numbers by using 'Nestedif'.

```
num1 = float(input("Enter first number : "))
num2 = float(input("Enter second number : "))
if (num1>num2):
    print("First Number is greater than all other two
numbers",num1,num2)
else:
    if (num1<num2):
        print("First Number is smaller than all other two
numbers",num1,num2)
    else:
        if (num1==num2):
            print("All numbers are same",num1,num2)</pre>
```

#### PROGRAM OUTPUT (Three different blocks output)

```
Python 3.8.3 Shell
File Edit Shell Debug Options Window Help
Python 3.8.3 (tags/v3.8.3:6f8c832, May 13 2020, 22:20:19) [MSC v.1925 32 bit (In
tel)] on win32
Type "help", "copyright", "credits" or "license()" for more information.
>>>
= RESTART: E:\NEXT IT BACKUP\BACKUP DESKTOP\Desktop\DESKTOP\Information Techolog
v\PvthonProgrammes\Program8.pv
Enter first number: 56
Enter second number: 25
First Number is greater than all other two numbers 56.0 25.0
>>>
= RESTART: E:\NEXT IT BACKUP\BACKUP DESKTOP\Desktop\DESKTOP\Information Techolog
v\PvthonProgrammes\Program8.pv
Enter first number: 12
Enter second number: 45
First Number is smaller than all other two numbers 12.0 45.0
>>>
= RESTART: E:\NEXT IT BACKUP\BACKUP DESKTOP\Desktop\DESKTOP\Information Techolog
y\PythonProgrammes\Program8.py
Enter first number: 78
Enter second number: 78
All numbers are same 78.0 78.0
>>>
```

#### while statement:

With this loop, statement (s) can be executed based on the condition. You can execute one statement block or more statement blocks as per the condition. For example

while (test condition)

loop counter

statement(s)

#### Practice Program 5-

Program to print numbers 1 to 20.

num=1

while num<=20:

print(num)

num=num+1

#### **PROGRAM OUTPUT**

```
Python 3.8.3 Shell
File Edit Shell Debug Options Window Help
Python 3.8.3 (tags/v3.8.3:6f8c832, May 13 2020, 22:20:19) [MSC v.1925 32 bit (In
tel)] on win32
Type "help", "copyright", "credits" or "license()" for more information.
= RESTART: E:\NEXT IT BACKUP\BACKUP DESKTOP\Desktop\DESKTOP\Information Technolog
y\PythonProgrammes\Program9.py
10
11
12
13
14
15
16
17
18
19
20
>>>
```

While loop terminates, when the value of 'num' becomes 21.

www.clrn-shr.com

#### for Loop Statement:

This statement repeats statement block as per the specified number of times. The syntax block of the loop uses two keywords — 'for' and 'in'. For example-

for <variable> in <sequence>

Keywords

#### **Practice Program 6-**

Program to print 'Hello Doing Well' four times.

```
for num in [1,2,3,4]:

print ("Hello Doing Well")
```

#### **PROGRAM OUTPUT**

```
File Edit Shell Debug Options Window Help

Python 3.8.3 (tags/v3.8.3:6f8c832, May 13 2020, 22:20:19) [MSC v.1925 32 bit (In tel)] on win32

Type "help", "copyright", "credits" or "license()" for more information.

>>>

= RESTART: E:\NEXT IT BACKUP\BACKUP DESKTOP\Desktop\DESKTOP\Information Techolog y\PythonProgrammes\Program10.py
Hello Doing Well
Hello Doing Well
Hello Doing Well
Hello Doing Well
```

#### break statement

This statement is used to terminate the loop. Primarily, it is used inside a loop along with 'If' statement. When the block of statement becomes true, it terminates loop as shown in program 7:

#### **Practice Program 7-**

Program to print numbers given in a series, till it finds number -12.

```
for num in [2,4,6,8,10,12,14,16,18,20]:

print (num)

if(num==12):

print ("There are five numbers before 12")

break
```

#### **PROGRAM OUTPUT**

```
Python 3.8.3 Shell — X

File Edit Shell Debug Options Window Help

Python 3.8.3 (tags/v3.8.3:6f8c832, May 13 2020, 22:20:19) [MSC v.1925 32 bit (In tel)] on win32

Type "help", "copyright", "credits" or "license()" for more information.

>>>

= RESTART: E:\NEXT IT BACKUP\BACKUP DESKTOP\Desktop\DESKTOP\Information Techolog y\PythonProgrammes\Program11.py

2

4

6

8

10

12

There are five numbers before 12
```

#### continue statement

This statement is opposite of break statement. If we use it inside a loop, it skips the block of statement and continues the loop till the next statement block as shown in program 8:

#### **Practice Program 8-**

Program to print numbers given in a series and skips three numbers - 4, 10, 18.

```
for num in [2,4,6,8,10,12,16,18,20]:

if num == 4 or num == 10 or num == 18:

continue

print(num)
```

#### **PROGRAM OUTPUT**

```
File Edit Shell Debug Options Window Help

Python 3.8.3 (tags/v3.8.3:6f8c832, May 13 2020, 22:20:19) [MSC v.1925 32 bit (In tel)] on win32

Type "help", "copyright", "credits" or "license()" for more information.

>>>

= RESTART: E:\NEXT IT BACKUP\BACKUP DESKTOP\Desktop\DESKTOP\Information Techolog y\PythonProgrammes\Program13.py

2

6

8

12

16

20

>>>>
```

#### pass Statement

This statement is a no operation statement or as a placeholder for future code. In other words, it is a null statement, when python interpreter reads the 'pass' statement; it ignores and moves further to the next statement. Let's consider Practice Program 8:

```
for num in [2,4,6,8,10,12,16,18,20]:

if num == 4 or num == 10 or num == 18:

pass

print(num)
```

In place of continue, pass statement is added. Now output will (as shown below) display all numbers stored in the num variable.

#### **PROGRAM OUTPUT**

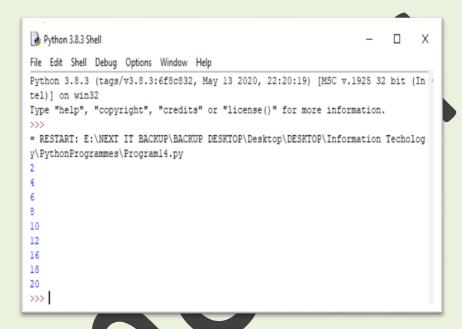

Module (3) includes practice programs. Learners can independently execute the code and understand the functions of python language loops, statements etc.

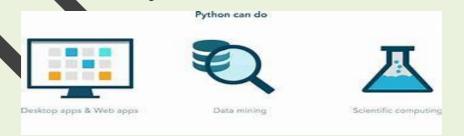

#### PRACTICE ACTIVITY

Write a Python Program for the following:

- 1. To find a number is odd and even.
- 2. To compare any three numbers using 'Nestedif' and test the following condition block and print
  - First number is greater than second and third
  - Second number is greater than first and third.
  - Third number is greater than first and second
  - In case of no match print "No Match Found"
- 3. To find a person's eligibility for salary increments based on following five criteria. (Use nestedit and if-elif-else)

| Years of service | Increment | Message              |
|------------------|-----------|----------------------|
|                  | in INR    | 1 increment=1500     |
| Years<5          | 1         | You are eligible for |
| Years>=5 & <=7   | 2         | one increment of     |
| Years>=7 & <=10  | 4         | INR                  |
| years>=10        | 6         |                      |

 To print first five letters in the given string "PYTHON" (use break statement)

www.clrn-shr.com

#### **REFERENCED SOURCE**

- www.python.org,
- Python Tutorial,
- Introduction to Computer Programming Python-Ebook
- Python Concepts by Wikiversity

## Find Learning Modules and Articles in various languages

Visit at : www.clrn-shr.com

or

Email: <a href="mailto:clrnandshr@gmail.com">clrnandshr@gmail.com</a>